# DepositLink

# Agent Quick Start Guide

# WILLIAM RAVEIS REAL ESTATE

| Step-by-step instructions to get started |     |
|------------------------------------------|-----|
|                                          |     |
| Accessing DepositLink via Raveis365      | . 2 |
| Agent Connecting Skyslope to DepositLink | .4  |
| DepositLink Facts                        | .8  |
|                                          |     |

### Accessing DepositLink via Raveis365

The DepositLink application is available through single sign-on (SSO) via Raveis365

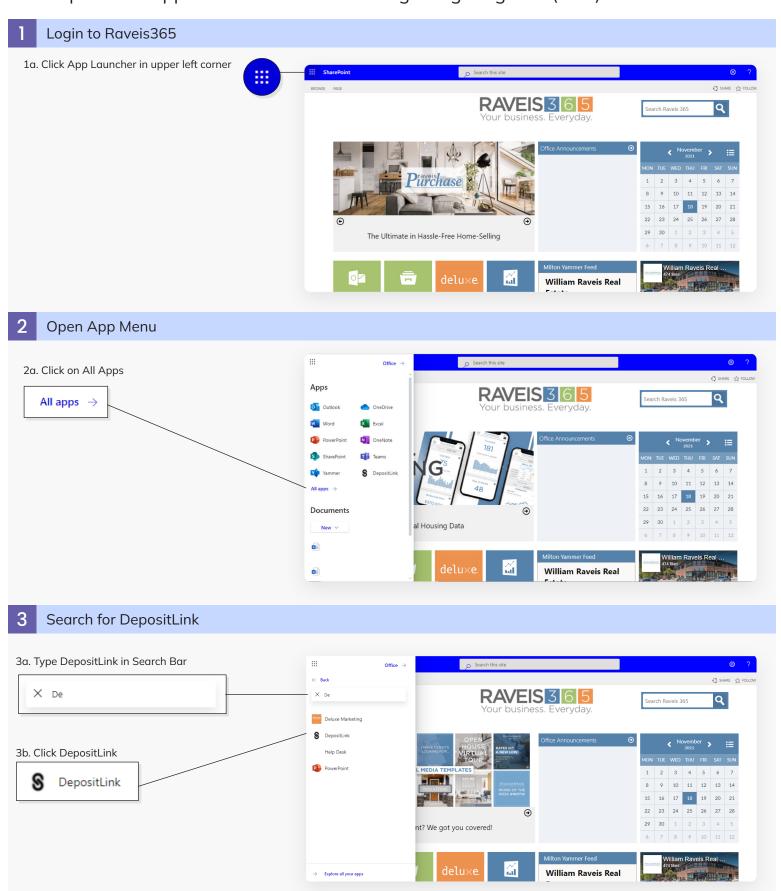

# Accessing DepositLink via Raveis365

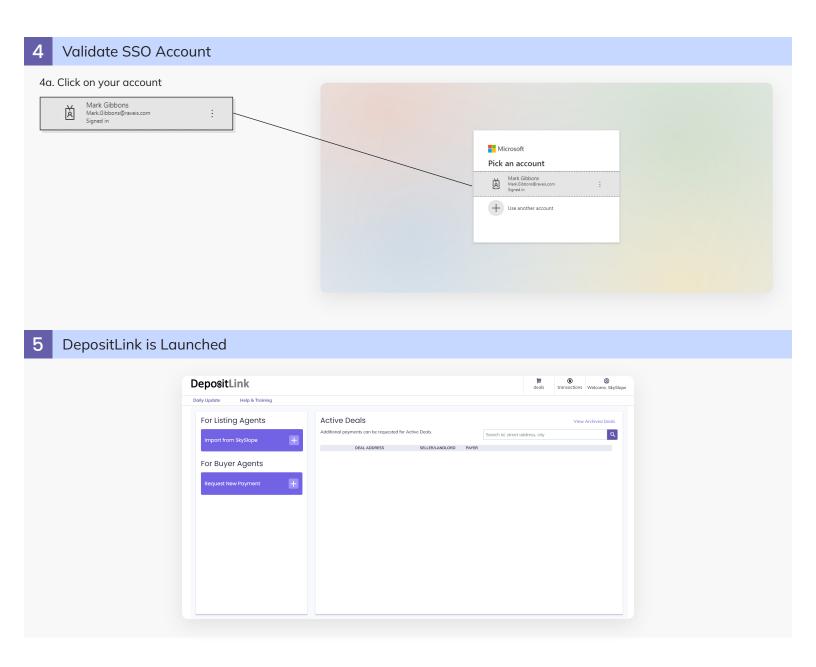

#### Generate API Credentials in Skyslope

Please note: This connection only needs to be set up once for each agent.

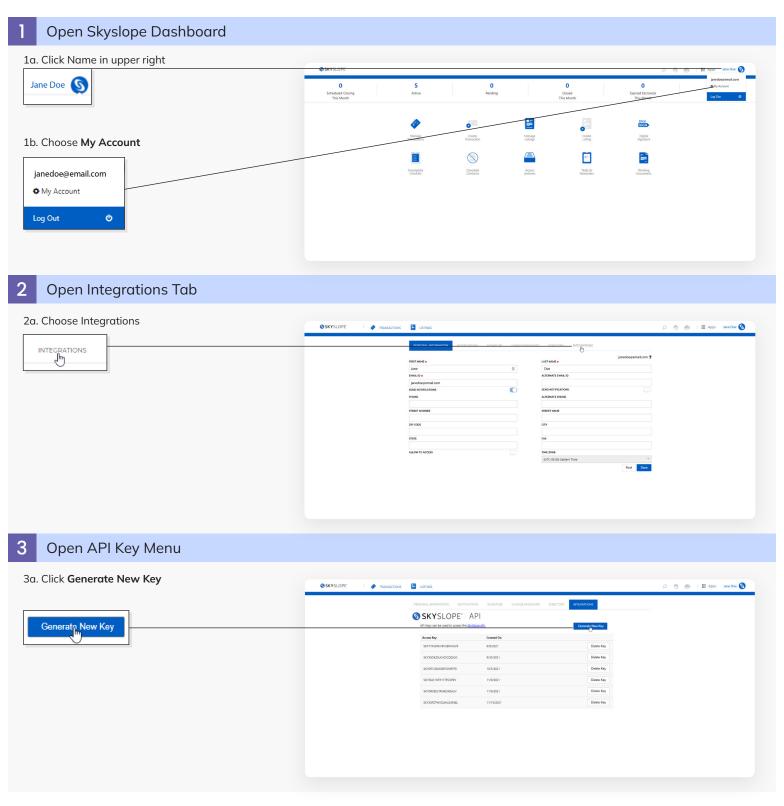

#### Connect Skyslope to DepositLink

Please note: This connection only needs to be set up once for each agent.

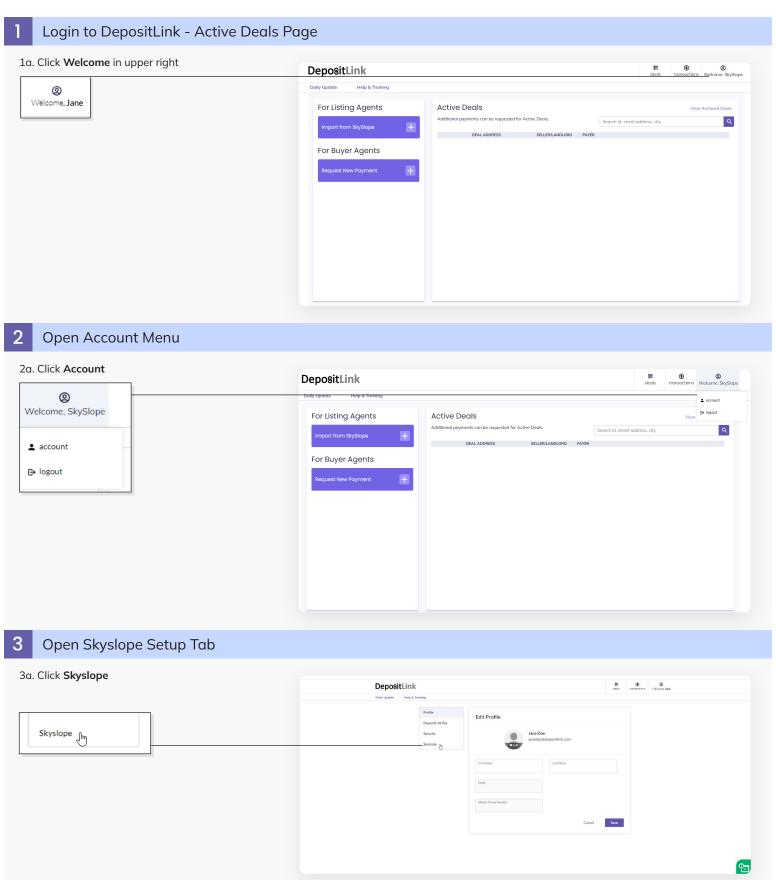

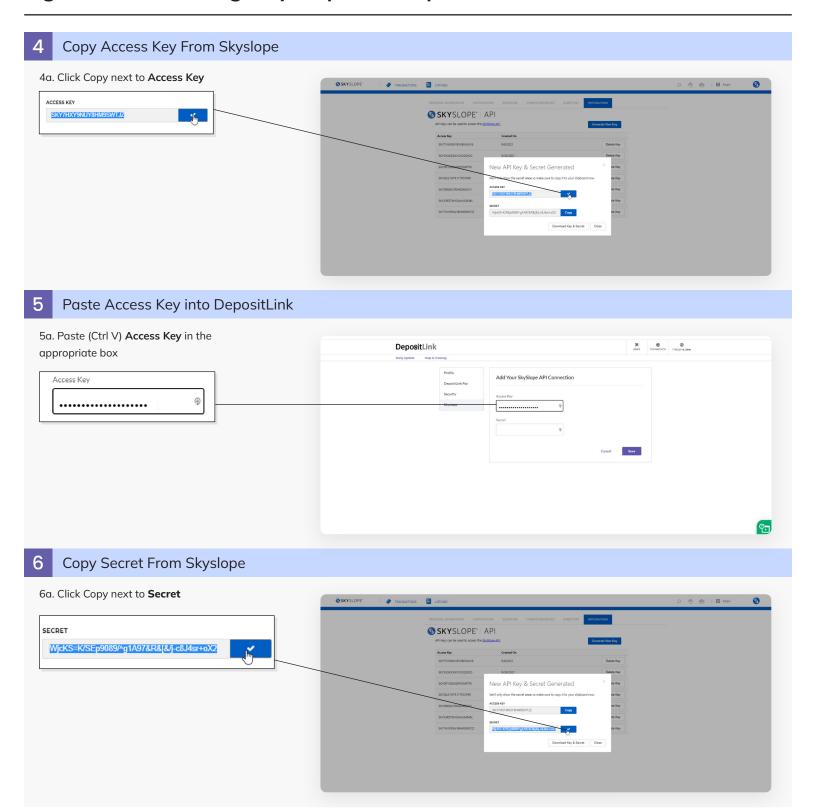

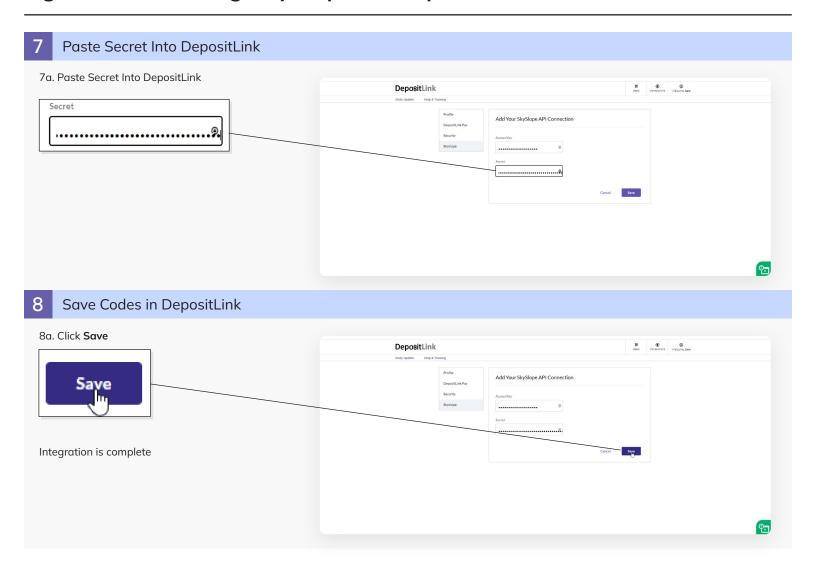

#### **DepositLink Facts**

#### **Timelines**

- When a payment is requested, the default timeframe is 2 days for the client to respond and pay, they will receive reminders as the deadline approaches. This can be changed when the payment is requested.
- If payment is sent by client by 5 pm on a banking day, funds will be received by 6 pm the next banking day. If payment is sent after 5 pm or on a non-banking day, funds will be received in two banking days. i.e. if sent on a Saturday, funds will be in the bank by 6 pm the next Tuesday. Banking holidays will apply.
- Status changes are as follows
  - Initiated if the listing agent has sent a request to the buyer's agent to connect their client for payment
  - Requested after the payment is requested from the buyer by their agent
  - Pending the buyer has initiated the payment
  - Funds Arriving funds will be in the bank account by 6 pm that day
  - Cleared funds have cleared the bank account

Note: Notifications will be sent to all emails associated with the deal. A detailed payment receipt is attached to pending and cleared emails.

#### Refunds

- If a refund is needed, please reach out to you RTC, they will handle.
- Status changes for a refund are similar to the above, only specified as a refund. Like receiving payments, if a refund is requested before 5 pm on a banking day, funds will be returned by 6 pm the next banking day, if requested after that point, funds will be returned by 6 pm in two banking days.
- Notifications will be sent to all emails associated with the deal agents and buyers when refunds have been processed and when they clear the bank.

#### **Agent Troubleshooting**

- Go to Help & Training for various videos and guides
- For additional information email <a href="mailto:support@depositlink.com">support@depositlink.com</a> or call 1-424-361-6558
- William Raveis Internal Contact: Iliana Boatman call (203) 225-2542 or email <u>Iliana.Boatman@raveis.com</u>

#### **Customer Questions**

• Email support@depositlink.com

#### Download DepositLink Step-by-Step User Guides

Listing Agent Workflow

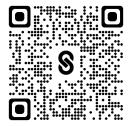

Buyer's Agent Workflow

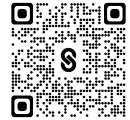